# **HW 2, EECS 207A. Fall 2004. UCI. First problem.**

# by Nasser Abbasi

#### **Problem**

The following table displays the pixel intensity values of a macro block of a 1-dimensional image 60, 75, 86, 200, 235, 255, 46, 34

a) compute the DCT coefficients of this function.

b) compute the original function from the DCT using the IDCT algorithm

c)Ignore the last 4 bytes and recompute the original function, how much error is introduced?

extra work: I also did an edditional analysis on this problem. I showed how the error in data changes as a function of number of terms dropped from the DCT table

## **Part(a)**

Define the DCT and IDCT functions

```
In[923]:=
                   Clear"Global`"-
;
                   {\tt buildDCT[i_},\ data_-,c_+] := {\tt Module}\Big[\{L = {\tt Length}[\data]\}\, ,\mathbf{c} \llbracket \mathbf{i} + \mathbf{1} \rrbracket \sum_{\mathtt{n=0}}\sum_{n=1}^{\infty} \left(\text{data}[\![n+1]\!] \text{ Cos} \left[\frac{(2 \text{ n}+1) \text{ i } \pi}{2 \text{ n}}\right]\right)2 L J
                     \mathbf{I}\texttt{buildIDCT}[\texttt{i}_-, \texttt{dct}_-, \texttt{c}_-, \texttt{endIndex}]] := \texttt{Module}[\{\},
n-
0
                        endIndex<br>
\sum_{n=1}^{\infty} c[n+1] \det[n+1] \cos \left[ \frac{(2 \text{ i } +1) \ln \pi}{2 \pi} \right]2 L
                     \mathbf{I}
```
Define the data and create the C table

 $In[1005]:=$ 

```

originalData-
128,88,40,0,0,40,88,128;

originalData-
0,0,255,255,255,0,0,0;

originalData-
190,184,186,182,167,123,63,38;
originalData -
 60, 75, 86, 200, 235, 255, 46, 34;
L = Length[originalData] ;
c = \texttt{Table} \left[\sqrt{\frac{2}{\tau}}\right]L
, L;
c \llbracket 1 \rrbracket = \sqrt{\frac{1}{r}}L
;
```
Create the DCT values, and print them

```
In[1009]:=
         dct = Table[buildDCT[i, originalData, c], {i, 0, L-1}];
         Print<sup>["DCT</sup> values = ", TableForm<sup>[Chop</sup><sup>[N[dct]]</sup>, TableDirections -> {Row, Column}]]
         Print<sup>[</sup>"Original data = ", TableForm<sup>[</sup>originalData, TableDirections -> {Row, Column}]]
         Print"C constants table-
 ",
          TableForm[c, TableDirections -> {Row, Column}, TableSpacing -> {1, 6}],
          "\nC constants table-
 ",
          TableForm<sub>[N[c]</sub>, TableDirections -> {Row, Column}, TableSpacing -> {1, 6}]]
         DCT values  350.371 -
25.5532 -
199.617 100.579 23.6881 -
38.0348 36.3792 -
58.615
         Original data = 60 75 86 200 235 255 46 34
         C constants table= \frac{1}{2\sqrt{2}} \frac{1}{2} \frac{1}{2} \frac{1}{2} \frac{1}{2} \frac{1}{2} \frac{1}{2} \frac{1}{2}C constants table= 0.353553 0.5 0.5 0.5 0.5 0.5 0.5 0.5
```
#### **Part(b)**

Use IDCT to recompute the original data, i.e. use all DCT points.

```
In[1013]:=endIndex = L<mark>ength</mark> [dct] - 1;
        dataNew = Table[buildIDCT[i, dct, c, endIndex], {i, 0, L-1}];
        Print"data back from IDCT -
 ",
         TableForm[Chop[N[dataNew]], TableDirections -> {Row, Column}, TableSpacing -> {1, 6}]]
       data back from IDCT = 60.75.86.200.235.255.46.34.
```
### **Part(c)**

 $In[1023]:=$ 

```
In[1016]:=bytesToIgnore -
 4;
         endIndex -
 Lengthdct-
  bytesToIgnore  1;
         dataNewShort = Table[buildIDCT[i, dct, c, endIndex], {i, 0, L - 1 }];
         Print<sup>["data back from IDCT = ", TableForm<sup>[Chop</sup><sup>[N]</sup><sup>dataNewShort]],</sup></sup>
            TableDirections -> {Row, Column}, TableSpacing -> {1, 6}]]
         error -
 dataNew  dataNewShort;
         Print"Absolut error -
                                           = ^{\circ} ^{\circ} \cdotTableForm[N[error], TableDirections -> {Row, Column}, TableSpacing -> {1, 6}]]
         Print"% error -
                                            ",
          \text{TableForm}\left[\text{ N}\right[\frac{\text{Abs}\left[\text{error}\right]}{\text{Athen}}\right]\frac{dS[11101]}{dataNew} 100], TableDirections -> {Row, Column}, TableSpacing -> {1, 6}]]
         data back from IDCT  60.9473 65.2456 105.648 185.654 246.518 218.492 106.114 2.38102
         Absolut error
                                   0.947258 9.75437 -
19.6484 14.3461 -
11.5178 36.5084 -
60.1144 31.619
         % error  1.57876 13.0058 22.847 7.17306 4.90121 14.317 130.683 92.997
```
## **Extra work. Generate table showing how much error (in percentage) in the data recomputed as we drop more terms in the DCT. Try from 1 to 7 terms dropped.**

```
L = Length[dct] ;
data -
 Tablei, i, 1, L  1, j, 1, L-
;
For[n = 1, n \le L - 1, n = n + 1]\left\{ \right.endIndex -
 L  n;
    \texttt{data}[\![\mathbf{n}, \ \mathbf{All}]\!] = \texttt{Table}[\texttt{buildIDCT}[\texttt{i}, \ \texttt{dct}, \ \texttt{c}, \ \texttt{endIndex}]\, \{\texttt{i}, \ \texttt{0}, \ \texttt{Length}[\texttt{dct}] - 1\}]\}\mathcal{Y}\overline{1}
```
Data recomputed, each row shows the data based on dropping as many terms from DCT as the row number-1. For example, the first row shows the data recomputed if we dropped ZERO terms from DCT. The second row shows the data recomputed if dropped ONE term from DCT, etc...

#### $In[1130]:=$ **Print"Original input data\n",** TableForm[originalData, TableDirections -> {Row, Column}], **"\nTable showing the recomputed data values as more DCT terms are dropped\n" MatrixFormChopNdataAll, All**---- Original input data 60 75 86 200 235 255 46 34 Table showing the recomputed data values as more DCT terms are dropped

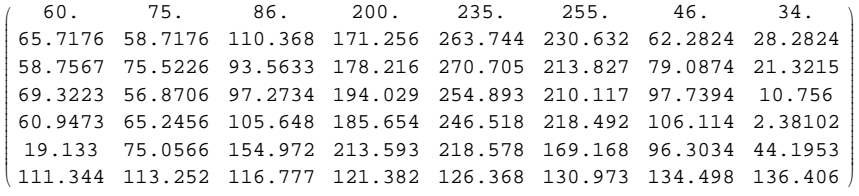

```
Tn[1144]:=
 now compute the error in % 
         error -
 Tablei, i, 1, L  1, j, 1, L-
;
         maxerror -
 Tablei, i, 1, L  1-
;
         averageError -
 Tablei, i, 1, L  1-
;
         \text{For} \left[n = 1, n \le L - 1, n = n + 1\right)\left\{ \right.\epsilon = Chop<sup>[N</sup>[originalData - data[n, All]]];
           \text{error}[\![n, \text{ All}]\!] = \mathbb{N}\Big[\frac{\text{Abs}[\![\epsilon]\!]}{\text{originalData}}\Big]originalData
100;
           \texttt{maxerror}\llbracket n \rrbracket = \texttt{Max}\left[\texttt{error}\llbracket n, \texttt{All} \rrbracket\right];\textbf{averageError}[\![\mathbf{n}]\!] = \frac{\sum_{k=1}^{L} \textbf{error}[\![\mathbf{n}, \mathbf{k}]\!]}{\mathbf{n}}L
;
          \mathcal{E}1
        Print"Table showing the % erorr in each data term as more DCT terms are dropped",
           MatrixForm[error]];
        Print"Average error in data as more DCT terms are dropped -
                                                                                         \ln",
          TableForm[N[averageError], TableSpacing -> \{1, 6\}]]
         g1 -
 ListPlotmaxerror, PlotStyle  PointSize0.02-
,
            PlotLabel  "Max % error in data ", AxesLabel  "Number of DCT terms droped", "",
            PlotJoined  True, DisplayFunction  Identity, PlotRange  All-
;
         g2 -
 ListPlotmaxerror, PlotStyle  PointSize0.02-
,
            PlotRange  All, PlotLabel  "Max % error in data ",
             AxesLabel  "Number of DCT terms droped", "" , DisplayFunction  Identity-
;
         Showg1, g2, DisplayFunction  $DisplayFunction-

         g1 -
 ListPlotaverageError, PlotStyle  PointSize0.02-
, PlotLabel 
             "Average % error in data ", AxesLabel  "Number of DCT terms droped", "",
            PlotJoined  True, PlotRange  All, DisplayFunction  Identity-
;
         g2 -
 ListPlotaverageError, PlotStyle  PointSize0.02-
, PlotLabel 
              "Average % error in data ", AxesLabel  "Number of DCT terms droped", "",
            PlotJoined  False, PlotRange  All, DisplayFunction  Identity-
;
        Showg1, g2, DisplayFunction  $DisplayFunction-
```
Table showing the % erorr in each data term as more DCT terms are dropped

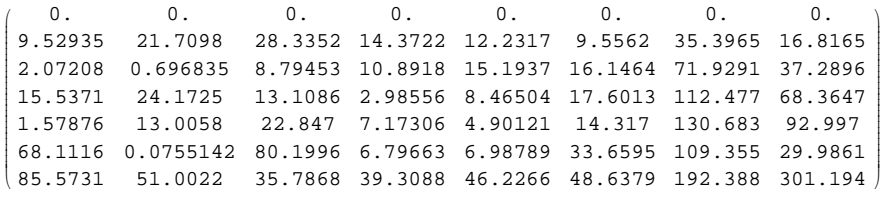

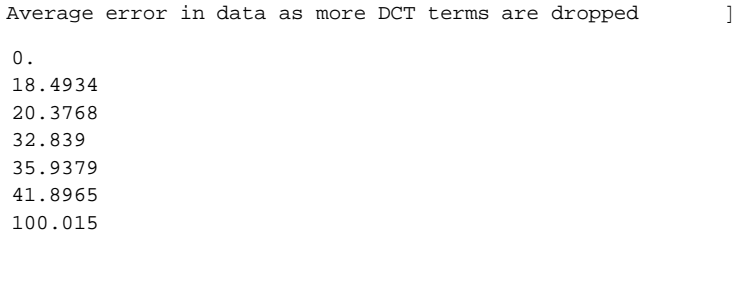

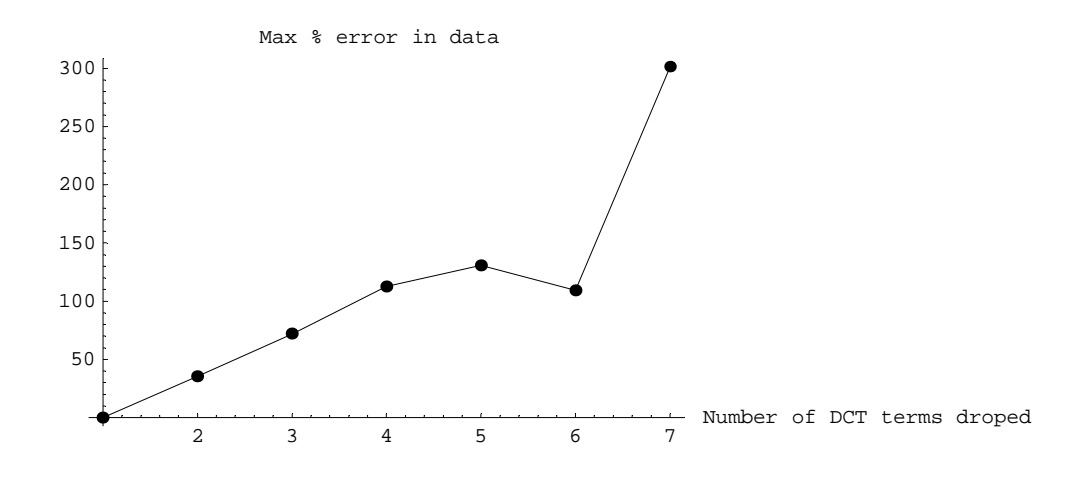

Out[1152]=

- Graphics -

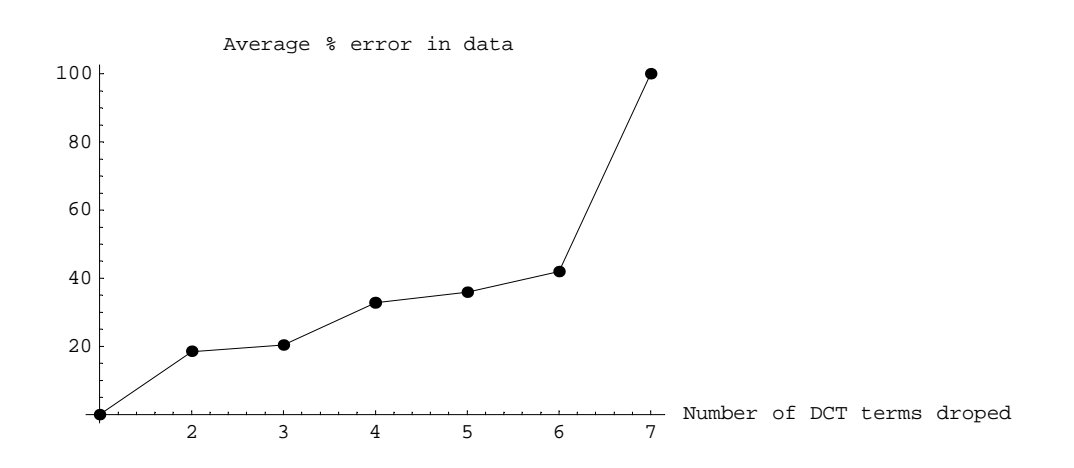

Out[1155]=

- Graphics -

# **Conclusion**

The Max error in the recomputed data array increases as more DCT terms are dropped. But that is not always true each time. In this example, as we dropped the 6th term in the DCT table, the max error was actually smaller, but we see that the average error in data is always increasing as expected. I am not sure now why the max error in data did not go down every time we dropped an additional term from the DCT. This needs more investigation. I have tried this on another data input and saw the same result.